Foundation for Assistance for Internet Technologies and Infrastructure Development Effective September, 01, 2015

# Technical Policy of .MOSCOW and .МОСКВА Registries

# Version 1.2

## **About this document**

The terms, definitions, and development standards used herein are stipulated in Specifications for Registrars[' Interaction with Flexireg Domain Registration System.](http://en.faitid.org/sites/default/files/Tu-FlexiReg_1.1_en.pdf)

Technical Policy of MOSCOW+ package defines configuration of flexireg registration system for two top-level domains included in this package: .MOSCOW and .МОСКВА.

Registration in all domains included in MOSCOW+ package shall be performed pursuant to the Domain Registration Policy (MOSCOW General Registration Policy and MOCKBA (.xn--80adxhks) <u>General Registration Policy</u>) developed by Registry Operator, the Foundation for Assistance for Internet Technologies and Infrastructure Development (FAITID), and published on its website at (www.faitid.org).

# **System setting mode**

- The system works in Flex mode.
- There is one registry of Contact type objects.
- There is one registry of Host type objects.
- There is a domain registry for registration of second level domains for each domain included in MOSCOW+ package.
- Contact-type objects can be used for registration of second-level domains in any of domain registries included in MOSCOW+ package.
- Host-type objects can be used for delegation of domains in any of domain registries included in MOSCOW+ package.

# **Domain name**

Attribute "domain name" in Domain object has the following value: "label2.TLD", where:

- label2 is a second-level domain name as a series of ASCII characters;<br>• TLD is a top-level domain name.
- TLD is a top-level domain name.

Rules regarding allowed domain names are set forth in the Domain Registration Policy. Registration of IDNs:

- in .MOSCOW, IDNs are not allowed, IDN extensions for Domain objects are not used;
- in .MOCKBA, only IDNs are allowed, IDN extensions for Domain objects are used.

## **DNSSEC extension**

DNSSEC extension intended for DNS data protection is implemented in the registry. The registrar can use it for domain name delegation.

Note:

- The number of DS records transferred to registration system for publication in the zone file shall not exceed 10;
- Setting and changing "maxSigLife" parameter is forbidden;
- In UPDATE command, "urgent" attribute value is not allowed.

# **Domain Registration During Claims Phase**

Domain registries in MOSCOW+ package are set up for domain name registration during the Claims phase. Registration process is as follows:

- The Registrar shall check if the domain is registered in the Registry using the <domain check> request;
- if the domain is already registered, the Registrant may not register the domain.
- if the domain is not registered, the Registrar shall make a <domain check> request with "launch" extension and indication of Claims phase;
- the Registrar shall analyze launch:claimKey attribute received in response to  $\le$ domain check> request;
- if launch:claimKey is empty, the Registrar may register the domain using <domain create> command without specifying <extension>;
- if launch:claimKey is not empty, the Registrar shall contact a third party TMCH service and according to a launch:claimKey identifier get a warning Claim Notice message and the unique identifier of the message - launch:noticeID. Then the Registrar is obliged to make this message available for the Registrant, and upon the Registrant's consent continue registering the application by <domain create> command by adding launch:noticeID attribute to the request. If there is no consent from the Registrant, the domain shall not be registered.

# **Examples of Requests for Claims Phase**

*Checking if domain is available for registration (domain:check without extension is also available)*  $C: \langle ?xm1 \rangle$  version="1.0" encoding="UTF-8"?> C: <epp xmlns="urn:ietf:params:xml:ns:epp-1.0" xmlns:xsi=["http://www.w3.org/2001/XMLSchema-instance"](http://www.w3.org/2001/XMLSchema-instance) xsi:schemaLocation="urn:ietf:params:xml:ns:epp-1.0 epp-1.0.xsd"> C: <command><br>C: <check> C: <check><br>C: <domai C: <domain:check xmlns:domain="urn:ietf:params:xml:ns:domain-1.0" xsi:schemaLocation="urn:ietf:params:xml:ns:domain-1.0 domain-1.0.xsd"> C: <domain:name>1675pou.test-moscow</domain:name> C: <domain:name>no-claims.test-moscow</domain:name><br>C: </domain:check> C: <br>  $\langle$  domain:check><br>
C:  $\langle$  check> C: </check> C: <extension> C: <launch:check xmlns:launch="urn:ietf:params:xml:ns:launch-1.0" type="avail"> C: </aunch:phase>claims</launch:phase><br>C: </launch:check> C:  $\langle$  launch:check><br>C:  $\langle$  extension> </extension> C: <clTRID>test-registrar1-0000006:line82-1436962560566</clTRID> C: </command> C: </epp> S:  $\langle 2x$ ml version="1.0" encoding="UTF-8"?> S: <epp xmlns="urn:ietf:params:xml:ns:epp-1.0"> S: <response> S: <result code="1000"> S: <msg lang="en">Command completed successfully</msg>  $S: \quad \text{<}$ result $\text{>}$ S:  $\langle \text{msgQ count} = 9" \text{ id} = 6444" >$ S: <qDate>2015-05-31T15:00:17.819Z</qDate> S:  $\langle \text{msg lang} = \text{len} \rangle$ Domain example-23-1-39-54.test-moscow transfer auto approved. $\langle \text{msg} \rangle$  $S: \quad \text{msgO}>$ 

- S: <resData>
- S: <domain:chkData xmlns:domain="urn:ietf:params:xml:ns:domain-1.0">
- S: <domain:cd>
- S: <domain:name avail="1">1675pou.test-moscow</domain:name>
- S:  $\langle$  domain:cd><br>S:  $\langle$  domain:cd>
- S: <domain:cd><br>S: <domain:na
- S: <domain:name avail="1">no-claims.test-moscow</domain:name>
- S:  $\langle$ /domain:cd><br>S:  $\langle$ /domain:chkD
- S: </domain:chkData>
- S: </resData>
- $S:$   $\langle \text{trID} \rangle$
- S: <clTRID>test-registrar1-0000006:line82-1436962560566</clTRID>
- S: <svTRID>20150715151601330082008700738ebdd80406f87bc9c2a7861cf04815f3</svTRID>
- $S: \quad \langle \text{trID} \rangle$
- $S: \langle$ response>
- $S: <$ /epp>

## *Checking if there are Claims for domain*

 $C:$  <?xml version="1.0" encoding="UTF-8"?>

C: <epp xmlns="urn:ietf:params:xml:ns:epp-1.0" xmlns:xsi=["http://www.w3.org/2001/XMLSchema-instance"](http://www.w3.org/2001/XMLSchema-instance) xsi:schemaLocation="urn:ietf:params:xml:ns:epp-1.0 epp-1.0.xsd">

- C: <command>
- C: <check>

C: <domain:check xmlns:domain="urn:ietf:params:xml:ns:domain-1.0"

- xsi:schemaLocation="urn:ietf:params:xml:ns:domain-1.0 domain-1.0.xsd">
- C: <domain:name>1675pou.test-moscow</domain:name>
- C: <domain:name>no-claims.test-moscow</domain:name><br>C: </domain:check>
- </domain:check>
- C: </check>
- C: <extension><br>C: <launch:che
- C: <launch:check xmlns:launch="urn:ietf:params:xml:ns:launch-1.0" type="claims">
- C: <launch:phase>claims</launch:phase><br>C: </launch:check>
- </launch:check>
- C: <br>  $\langle$ extension><br>
C: <br>  $\langle$ clTRID>tes
- <clTRID>test-registrar1-0000006:line82-1436961530995</clTRID>
- C: </command>
- C: </epp>
- S: <?xml version="1.0" encoding="UTF-8"?>
- S: <epp xmlns="urn:ietf:params:xml:ns:epp-1.0">
- S: <response>
- S: <result code="1000">
- S:  $\langle \text{msg lang} = \text{"="}\rangle$ Command completed successfully $\langle \text{msg} \rangle$
- $S: \langle result \rangle$
- S:  $\langle \text{msgQ count} = 9" \text{ id} = 6444" \rangle$
- S: <qDate>2015-05-31T15:00:17.819Z</qDate>
- S: <msg lang="en">Domain example-23-1-39-54.test-moscow transfer auto approved.</msg>
- $S: \langle \text{msgQ}\rangle$
- S: <extension>
- S: <launch:chkData xmlns:launch="urn:ietf:params:xml:ns:launch-1.0">
- S: <launch:phase>claims</launch:phase>
- S: <launch:cd>
- S: <launch:name exists="1">1675pou.test-moscow</launch:name>
- S: <launch:claimKey validatorID="tmch">2015071001/5/B/0/WwPOoxxkUjJjedWvUJg-

#### xot60000000293</launch:claimKey>

- S: </launch:cd>
- S: <launch:cd>
- S: <launch:name exists="0">no-claims.test-moscow</launch:name>
- S: </launch:cd>
- S: </launch:chkData>
- S:  $\langle$  extension>
- $S:$   $\langle \text{trID} \rangle$
- S: <clTRID>test-registrar1-0000006:line82-1436961530995</clTRID>
- S: <svTRID>2015071514585180321900870073ff10b0fb2f76020b2d74676d50adb27b</svTRID>
- $S: \langle \text{trID} \rangle$
- $S: \langle$ response>
- S: </epp>

## *Registering domain with Claims*

 $C: \langle ?xm1 \rangle$  version="1.0" encoding="UTF-8"?> C: <epp xmlns="urn:ietf:params:xml:ns:epp-1.0" xmlns:xsi=["http://www.w3.org/2001/XMLSchema-instance"](http://www.w3.org/2001/XMLSchema-instance) xsi:schemaLocation="urn:ietf:params:xml:ns:epp-1.0 epp-1.0.xsd"> C: <command><br>C: <create> C: <create><br>C: <domai C: <domain:create xmlns:domain="urn:ietf:params:xml:ns:domain-1.0" xsi:schemaLocation="urn:ietf:params:xml:ns:domain-1.0 domain-1.0.xsd"> C: <domain:name>1675pou.test-moscow</domain:name> C: <domain:registrant>ote-c31-237-3</domain:registrant><br>C: <domain:contact type="admin">ote-c31-237-3</domain> C: 
<br>
Submain:contact type="admin">ote-c31-237-3</domain:contact>
<br>
C: 
<domain:contact type="billing">ote-c31-237-3</domain:contact> C: 
<br>
c: 
domain:contact vee="billing">ote-c31-237-3</domain:contact>
c: 
<domain:contact vee="tech">ote-c31-237-3</domain:contact> C: 
<domain:contact type="tech">ote-c31-237-3</domain:contact>
<br>
C: 
<domain:authInfo> C: <domain:authInfo><br>C: <domain:pw>my s C: <domain:pw>my secret</domain:pw><br>C: </domain:authInfo> C:  $\langle$  domain:authInfo><br>C:  $\langle$  domain:create> </domain:create> C: </create> C: <extension> C: <launch:create xmlns:launch="urn:ietf:params:xml:ns:launch-1.0"> C: <launch:phase>claims</launch:phase><br>C: <launch:notice> C: <launch:notice> C:  $\langle$  <launch:noticeID>03413f7a0000000000000465462</launch:noticeID> $\langle$ C:  $\langle$  <launch:notAfter>2015-07-11T12:00:00.07 $\langle$ /launch:notAfter> C: <launch:notAfter>2015-07-11T12:00:00.0Z</launch:notAfter> C: <launch:acceptedDate>2015-07-10T08:11:09.480Z</launch:acceptedDate><br>C: </launch:notice> C:  $\langle$ /launch:notice><br>C:  $\langle$ /launch:create> </launch:create> C: <br>  $\langle$ extension><br>
C: <br>  $\langle$ clTRID>tes <clTRID>test-registrar1-0000007:line82-1436519469480</clTRID> C: </command>  $C:$ S: <?xml version="1.0" encoding="UTF-8"?> S: <epp xmlns="urn:ietf:params:xml:ns:epp-1.0"> S: <response> S: <result code="1000"> S:  $\langle \text{msg lang} = \text{"en"}> \text{Command completed successfully} \langle \text{msg} \rangle$ S: </result> S:  $\langle \text{msgQ count} = 9" \text{ id} = 6444" \rangle$ S: <qDate>2015-05-31T15:00:17.819Z</qDate> S:  $\langle \text{msg} \rangle$  ang="en">Domain example-23-1-39-54.test-moscow transfer auto approved. $\langle \text{msg} \rangle$ S:  $\langle \text{msgQ>}\rangle$ <br>S:  $\langle \text{resData}\rangle$ <resData> S: <domain:creData xmlns:domain="urn:ietf:params:xml:ns:domain-1.0"> S: <domain:name>1675pou.test-moscow</domain:name> S: <domain:crDate>2015-07-10T09:11:10.101Z</domain:crDate> S: <domain:exDate>2016-07-10T09:11:10.101Z</domain:exDate> S: </domain:creData> S: </resData> S: <trID> S: <clTRID>test-registrar1-0000007:line82-1436519469480</clTRID> S: <svTRID>201507101211103069270087007341e90a4b0a0f27ee5a5da2a00a44a44e</svTRID>  $S: \langle \text{trID} \rangle$  $S: \langle$ response $\rangle$  $S: \langle \text{epp} \rangle$ 

#### **Domain life cycles**

.MOSCOW and .МОСКВА registries in MOSCOW+ package have:

- Registration Period;
- Redemption Grace Period;

• Pending Delete Period;

There is no Add Grace Period and thus there is no temporary registration without payment of registration fee;

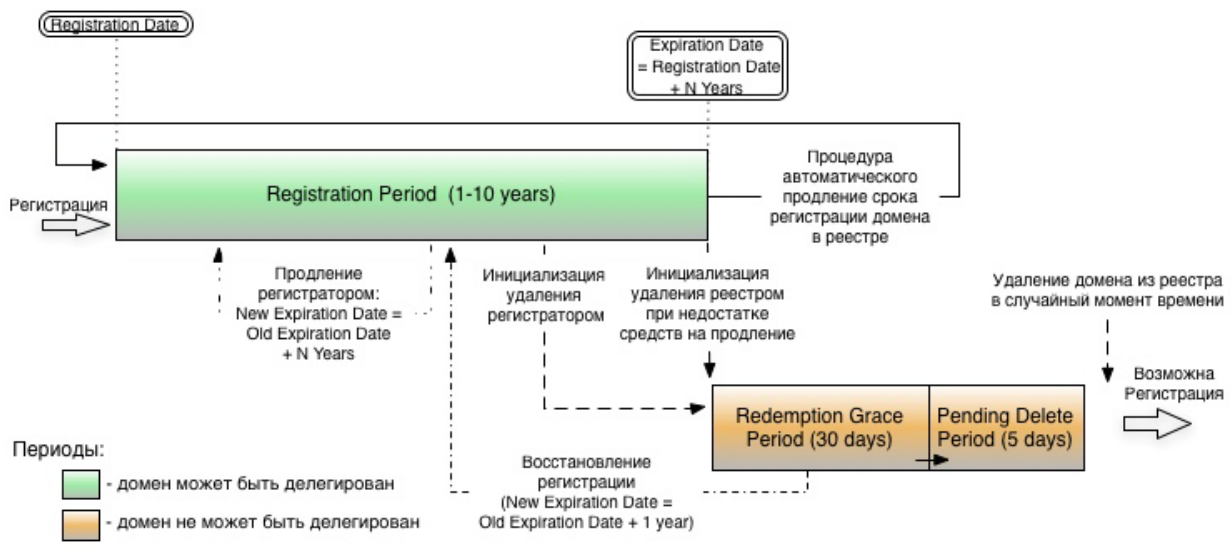

Fig. 1

Each period of the domain life cycle is characterized by its set of domain statuses and operations that may be executed with the domain.

During the Registration Period, Domain object **may** have the following EPP statuses: ok, or inactive, or clientHold, clientRenewProhibited, clientTransferProhibited, clientUpdateProhibited. "pendingDelete" status prevents operations of deletion, renewal, update, and transfer.

Main periods of the Domain object life cycle may be combined with a set of additional periods:

- Auto Renewal Grace Period;
- Renewal Grace Period;
- Transfer Grace Period;
- Pending Restore Period:
- Pending Transfer Period.

After domain registration or transfer, domain transfers to other registrars are prohibited for 60 days.

# **Registration of Contact-type objects**

Queries <contact:create> for registration of Contact objects must include an extension of Contact object.

- A subtype of the object must be specified: <person> or <organization>.<br>• Residents of the Russian Federation must include information in Russian
- Residents of the Russian Federation must include information in Russian in the extension elements <contact:postalInfo type="loc"> and <contact:legalAddr type="loc">.
- All users must include information in English in the extension elements <contact:postalInfo type="int"> and <contact:legalAddr type="int">.

Extensions are described in the document called ["Description of EPP Extensions"](http://en.faitid.org/sites/default/files/Tu-flexireg-EPP_ext_eng.pdf).

## **Access Protocol**

The registrars receive access to registries included in MOSCOW+ package via EPP protocol implemented in compliance with the international industry standard STD 69.

# **Limits**

The Registrar shall inform the registry holder of the IP addresses to be used for connection to the registration system. These addresses will be added to the whitelist giving access to web interface, EPP interface, and registrars' Whois server of the operational registration system and the OT&E system. The number of IP addresses from which the registrar may interact with the registration system shall not exceed 50. Each address shall be listed separately. IP addresses cannot be joined into networks.

The number of simultaneous TCP connections to the registration system that the registrar can establish through the port determined for operation via EPP protocol shall not exceed 10.

The number of simultaneous online sessions that the registrar can establish with the registry via EPP protocol shall not exceed 10.

Any Internet user can establish no more than 20 connections to public Whois server from one IP address in 10 seconds.

The number of queries to the registrars' dedicated Whois server is unlimited, but it is recommended not to exceed 2000 queries per minute.

# **Generation of zone files**

For each of the MOSCOW+ registries, a zone file for delegation of second-level domains is generated at least every 60 minutes.

## **Differences in settings of operational flexireg registration system and OT&E system**

In OT&E system, serverTransferProhibited status cannot be set after registration and after transfer because it will prevent proper testing.